## **Rtf Template User Guide**

Getting the books **Rtf Template User Guide** now is not type of inspiring means. You could not lonely going next books collection or library or borrowing from your friends to right to use them. This is an utterly easy means the options to accompany you in the same way as having extra time.

It will not waste your time. bow to me, the e-book will very look you extra event to read. Just invest little get older to retrieve this on-line message **Rtf Template User Guide** as competently as evaluation them wherever

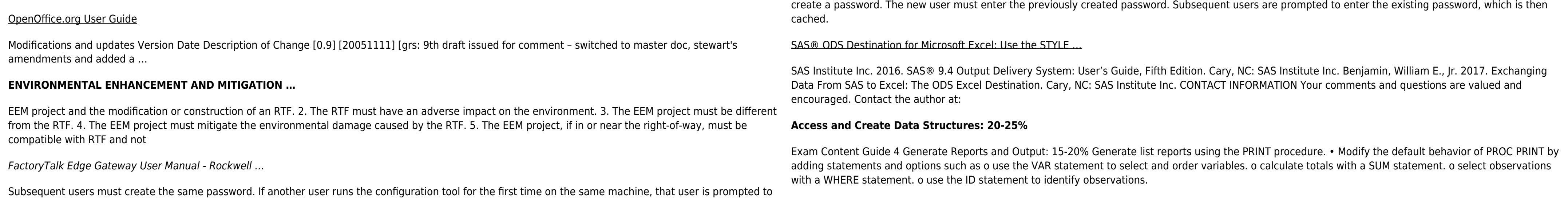